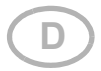

# P03/3-Modbus(-GPS) Wetterstationen für Modbus

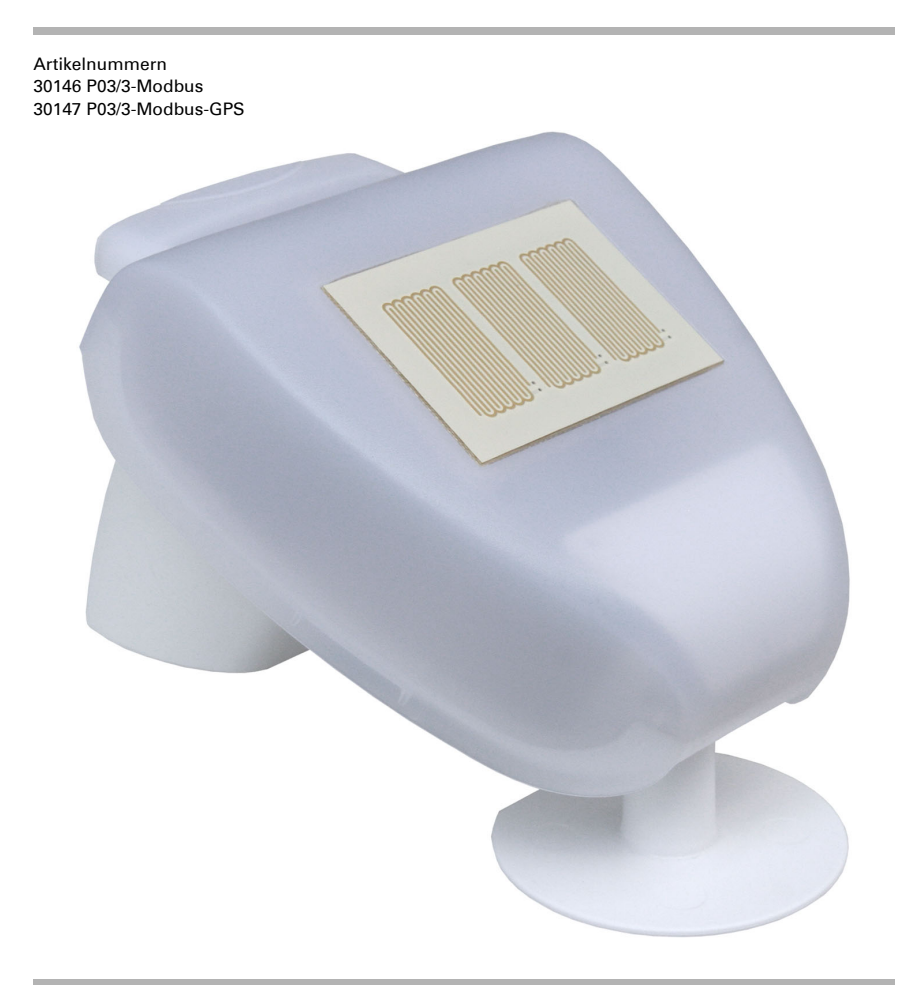

elsner

Handbuch

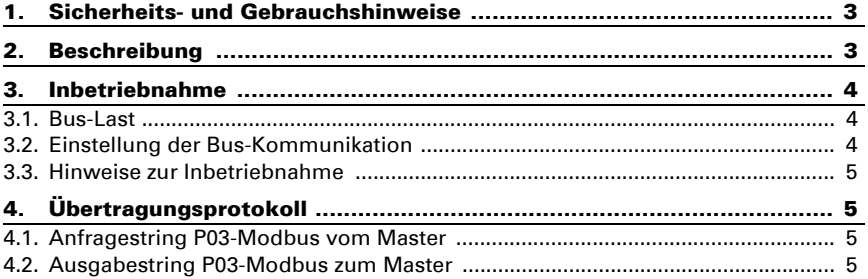

Dieses Handbuch unterliegt Änderungen und wird an neuere Software-Versionen angepasst. Den Änderungsstand (Software-Version und Datum) finden Sie in der Fußzeile des Inhaltsverzeichnis.

Wenn Sie ein Gerät mit einer neueren Software-Version haben, schauen Sie bitte auf www.elsner-elektronik.de im Menübereich "Service", ob eine aktuellere Handbuch-Version verfügbar ist.

### Zeichenerklärungen für dieses Handbuch

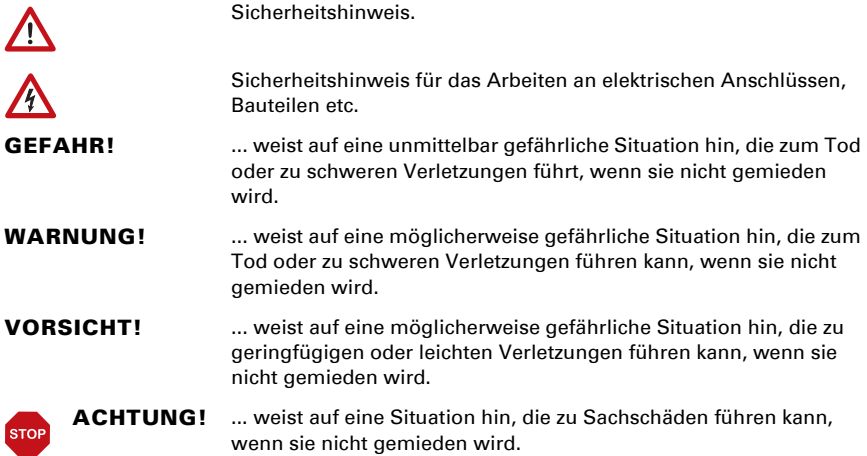

# <span id="page-4-0"></span>1. Sicherheits- und Gebrauchshinweise

Installation, Prüfung, Inbetriebnahme und Fehlerbehebung dürfen nur von einer Elektrofachkraft durchgeführt werden.

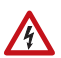

 $| \cdot \rangle$ 

#### VORSICHT! Elektrische Spannung!

• Untersuchen Sie das Gerät vor der Installation auf Beschädigungen. Nehmen Sie nur unbeschädigte Geräte in Betrieb.

• Halten Sie die vor Ort geltenden Richtlinien, Vorschriften und Bestimmungen für die elektrische Installation ein.

• Nehmen Sie das Gerät bzw. die Anlage unverzüglich außer Betrieb und sichern Sie sie gegen unbeabsichtigtes Einschalten, wenn ein gefahrloser Betrieb nicht mehr gewährleistet ist.

Verwenden Sie das Gerät ausschließlich für die Gebäudeautomation und beachten Sie die Gebrauchsanleitung. Unsachgemäße Verwendung, Änderungen am Gerät oder das Nichtbeachten der Bedienungsanleitung führen zum Erlöschen der Gewährleistungs- oder Garantieansprüche.

Betreiben Sie das Gerät nur als ortsfeste Installation, das heißt nur in montiertem Zustand und nach Abschluss aller Installations- und Inbetriebnahmearbeiten und nur im dafür vorgesehenen Umfeld.

Für Änderungen der Normen und Standards nach Erscheinen der Bedienungsanleitung ist Elsner Elektronik nicht haftbar.

Informationen zur Installation, Wartung, Entsorgung, zum Lieferumfang und den technischen Daten finden Sie in der Installationsanleitung.

# <span id="page-4-1"></span>2. Beschreibung

Die Wetterstationen P03-Modbus und P03/3-Modbus-GPS messen Temperatur, Windgeschwindigkeit und Helligkeit (Ost-, Süd- und Westsonne) und erkennen Niederschlag. Die P03/3-Modbus-GPS empfängt zusätzlich über einen GPS-Empfänger die Weltzeit UTC und Standortkoordinaten. Auch Sonnenrichtung (Azimut) und -höhe (Elevation) werden berechnet.

Die Geräte sind Modbus-Slaves mit RS485-Schnittstelle und RTU-Protokoll. Modbus-Master, wie z. B. PC, SPS oder MC, können mit "Function 04h (Read Input Register)" die Messwerte der Wetterstationen P03/3-Modbus(-GPS) auslesen.

#### *Funktionen:*

• Helligkeitsmessung mit drei separaten Sensoren für Ost, Süd und West. Dämmerungserkennung

- Windmessung: Die Windstärkemessung erfolgt elektronisch und somit geräuschlos und zuverlässig, auch bei Hagel, Schnee und Minustemperaturen. Auch Luftverwirbelungen und aufsteigende Winde im Bereich der Wetterstation werden erfasst
- Temperaturmessung
- Beheizter Niederschlagssensor (1,2 Watt): Keine Fehlmessung bei Tau oder Nebel, schnelles Abtrocknen nach Ende des Niederschlags
- Bei P03/3-Modbus-GPS: Integrierter GPS-Empfänger. Ausgabe von UTC (Koordinierte Weltzeit), Position (Längengrad, Breitengrad) und Sonnenstand (Azimut, Elevation)

# <span id="page-5-0"></span>3. Inbetriebnahme

### <span id="page-5-1"></span>3.1. Bus-Last

Der eingesetzte RS485-Transceiver hat 1/8 einer Standard-RS485-Bus-Last (1/8 Unit Load) und kann mindestens 2,4 V bei 54 Ohm Bus-Last realisieren. Damit ist er in der Lage einen Bus mit 32 Teilnehmern mit Standard-Bus-Last zu betreiben. Werden an einem RS485-Bus Teilnehmer mit geringerer als der Standard-Bus-Last angeschlossen, dann kann der Bus mit mehr Teilnehmern betrieben werden. Werden z. B. nur Teilnehmer mit 1/8 Bus-Last angeschlossen, dann können am Bus bis zu 32 × 8 = 256 Teilnehmer angeschlossen werden.

### <span id="page-5-2"></span>3.2. Einstellung der Bus-Kommunikation

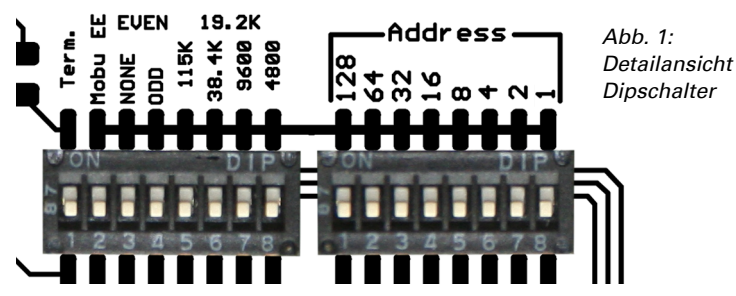

Stehen alle Dipschalter in der OFF-Position (Liefereinstellung) sind folgende Parameter eingestellt:

Adresse: 1 Baudrate: 19200 Parität: Even Terminierung: Aus

#### *Einstellen der Slaveadresse:*

Die Slaveadresse wird am 8-Bit Dipschalter "Address" eingestellt. Stehen alle Schalter auf OFF, ist Adresse 1 gewählt. Adresse 0 ist für Broadcast Informationen reserviert, Adressen größer 247 sind ungültig.

Die Kodierung der Adresse erfolgt binär. So müssen zum Beispiel für die Adresse 47 die Schalter 3, 5, 6, 7 und 8 auf ON gestellt werden.

#### *Schnittstellenparameter:*

Die Schnittstellenparameter werden am zweiten 8-Bit Dipschalter eingestellt. Stehen die ersten 4 Schalter auf OFF, ist eine Übertragungsgeschwindigkeit von 19.200 Baud eingestellt. Wird einer dieser Schalter auf ON gestellt, gilt die entsprechende Baudrate.

Parity: Sind die beiden Schalter "ODD" und "NONE" auf OFF, gilt EVEN Parity. Nur "ODD" oder "NONE" schaltet die entsprechende Paritätsprüfung um.

Schalter "Mobu EE": ohne Funktion

Schalter "Term.": Busterminierung 124 Ohm

### <span id="page-6-0"></span>3.3. Hinweise zur Inbetriebnahme

Der korrekte Windmesswert kann erst ca. 60 Sekunden nach Anlegen der Versorgungsspannung ausgegeben werden.

# <span id="page-6-1"></span>4. Übertragungsprotokoll

## <span id="page-6-2"></span>4.1. Anfragestring P03-Modbus vom Master

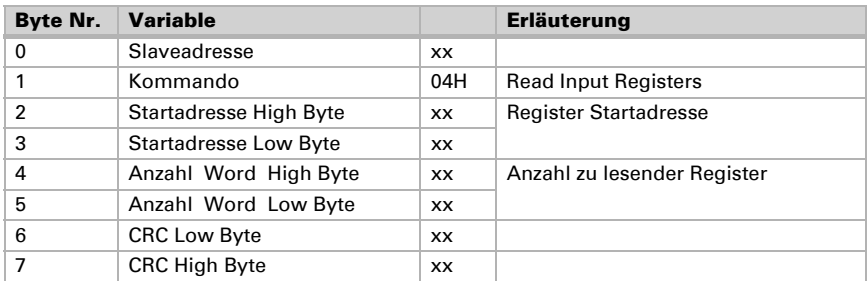

Beispiel Anfragestring für das Auslesen aller Daten: 0x01 0x04 0x00 0x00 0x00 0x11 0x30 0x06

# <span id="page-6-3"></span>4.2. Ausgabestring P03-Modbus zum Master

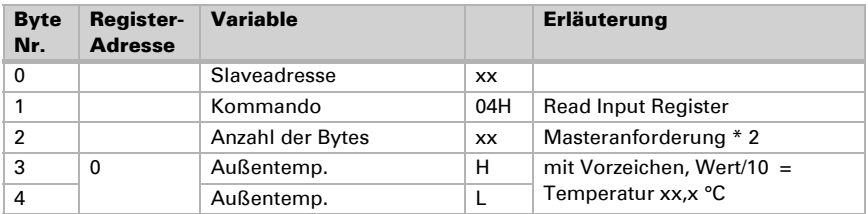

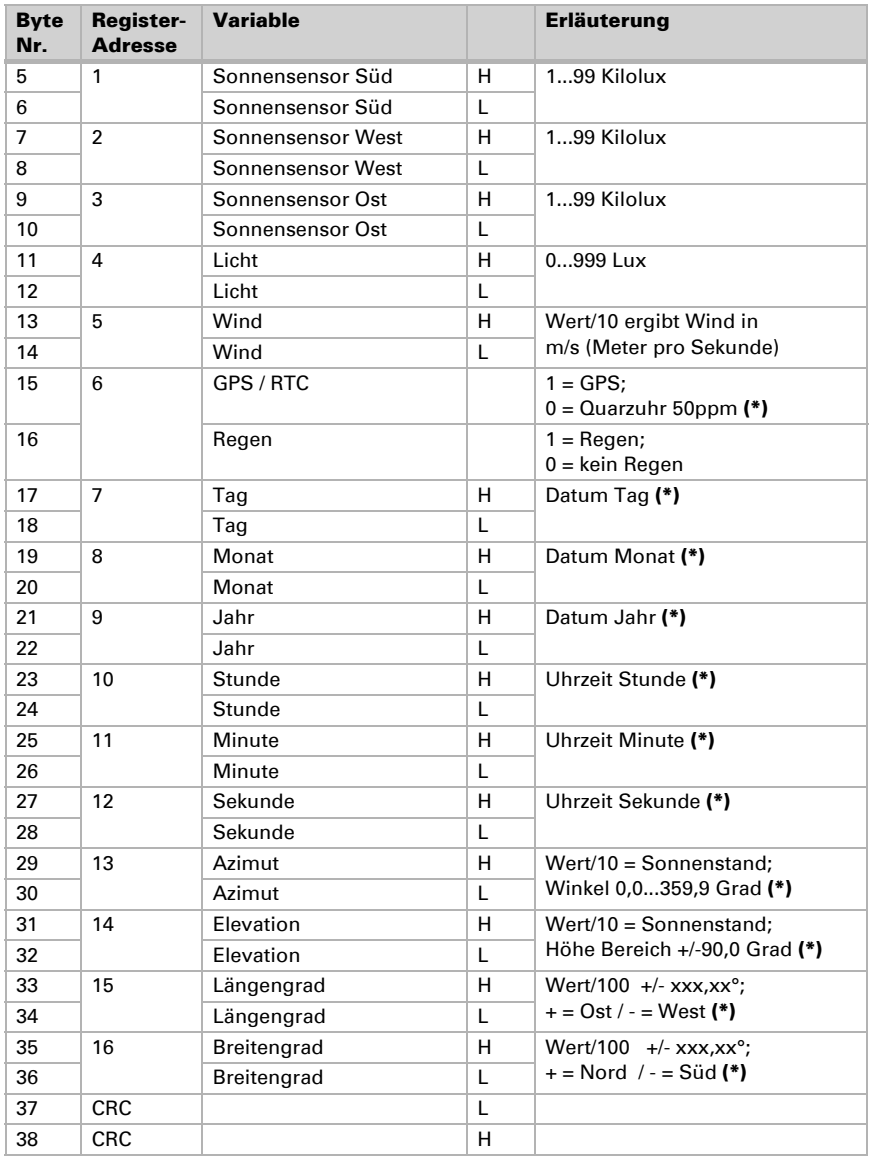

#### (\*) Nur in der Version P03/3-Modbus-GPS verfügbar (mit GPS-Modul)

Negative Werte werden als 2er-Komplement ausgegeben. Zeitausgabe: UTC (Universal Time Coordinated, Weltzeit).

# Fragen zum Produkt?

Den technischen Service von Elsner Elektronik erreichen Sie unter Tel. +49 (0) 70 33 / 30 945-250 oder service@elsner-elektronik.de

Folgende Informationen benötigen wir zur Bearbeitung Ihrer Service-Anfrage:

- Gerätetyp (Modellbezeichnung oder Artikelnummer)
- Beschreibung des Problems
- Seriennummer oder Softwareversion
- Bezugsquelle (Händler/Installateur, der das Gerät bei Elsner Elektronik gekauft hat)

Elsner Elektronik GmbH Steuerungs- und Automatisierungstechnik

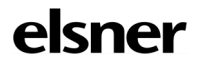

Sohlengrund 16<br>75395 Ostelsheim

75395 Ostelsheim Tel. +49 (0) 70 33 / 30 945-0 info@elsner-elektronik.de Fax +49 (0) 70 33 / 30 945-20 www.elsner-elektronik.de